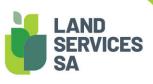

## SAILIS Fact Sheet Account Administration

The South Australian Integrated Land Information System (SAILIS) offers an extensive land information product suite online at www.sailis.lssa.com.au.

Organisations that have registered with the Land Services as an Account Customer can manage multiple users linked to their account by appointing one or more Account Administrators.

Account Administrators are nominated at the time of creating a SAILIS Account. Any requests to alter Account Administrators attached to an established Account must be submitted in writing to Land Services at <a href="mailto:customersupport@landservices.com.au">customersupport@landservices.com.au</a>.

## **Manage Users**

From the Manage Users option in the Account Management menu, the Account Administrator can:

- Unlock a User Account by resetting the Users Password
- Create a New User
- Deactivate and Reactivate Users.

## Manage Organisation Details

From the **Update Organisation Details** option in the **My SAILIS** menu, the Account Administrator can update the organisations contact information including the Primary Contact and address details.

Should you have further enquiries, please contact Land Services SA.

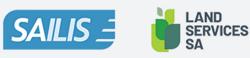

Land Services SA ACN 618 229 815 PHONE 1800 648 176 or 8423 5000 FAX 8423 5090 EMAIL communications@landservices.com.au VISIT Level 9, 101 Grenfell Street, Adelaide SA 5000 POST GPO Box 543, Adelaide SA 5001 landservices.com.au